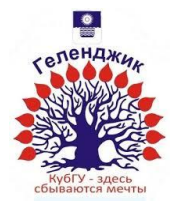

#### МИНИСТЕРСТВО ОБРАЗОВАНИЯ И НАУКИ РОССИЙСКОЙ ФЕДЕРАЦИИ филиал федерального государственного бюджетного образовательного учреждения высшего профессионального образования «КУБАНСКИЙ ГОСУДАРСТВЕННЫЙ УНИВЕРСИТЕТ» в г.Геленджике

Кафедра экономики и менеджмента

УТВЕРЖДАЮ: Директор филиала КубГУ в г. Геленджике \_\_\_\_\_\_\_\_\_\_\_\_ Р.С.Маслова  $\leftarrow \times \_$  2015г.

# **Рабочая учебная программа по дисциплине**

# **МДК.01.01. СИСТЕМНОЕ ПРОГРАММИРОВАНИЕ**

специальность 09.02.03 Программирование в компьютерных системах среднего профессионального образования

 $2 \text{ kype}$   $4 \text{ cemecrp}$ лекции 36 ч практические занятия 36 ч самостоятельные занятия 36 ч форма итогового контроля и поставляет диффер. зачет

Рабочая программа учебной дисциплины разработана на основе Федерального государственного образовательного стандарта (далее – ФГОС) от «28» июля 2014 г. № 804

по специальности среднего профессионального образования (далее СПО) 09.02.03 Программирование в компьютерных

Рецензент (-ы): \_\_\_\_\_\_\_\_\_\_\_\_\_\_\_\_\_\_\_\_\_\_\_\_\_

Составитель-преподаватель \_\_\_\_\_\_\_\_\_\_\_\_\_\_\_\_\_\_\_\_\_\_ Левин Л.Л. к.т.н.

Рабочая программа рассмотрена и утверждена на заседании цикловой комиссии профессиональных дисциплин программирования и компьютерных систем

Протокол № \_\_\_\_ от \_\_\_\_\_\_\_\_\_\_\_\_\_\_\_\_\_\_\_\_\_ 2015 г.

Председатель цикловой комиссии \_\_\_\_\_\_\_\_\_\_\_\_\_\_\_\_

# СОДЕРЖАНИЕ

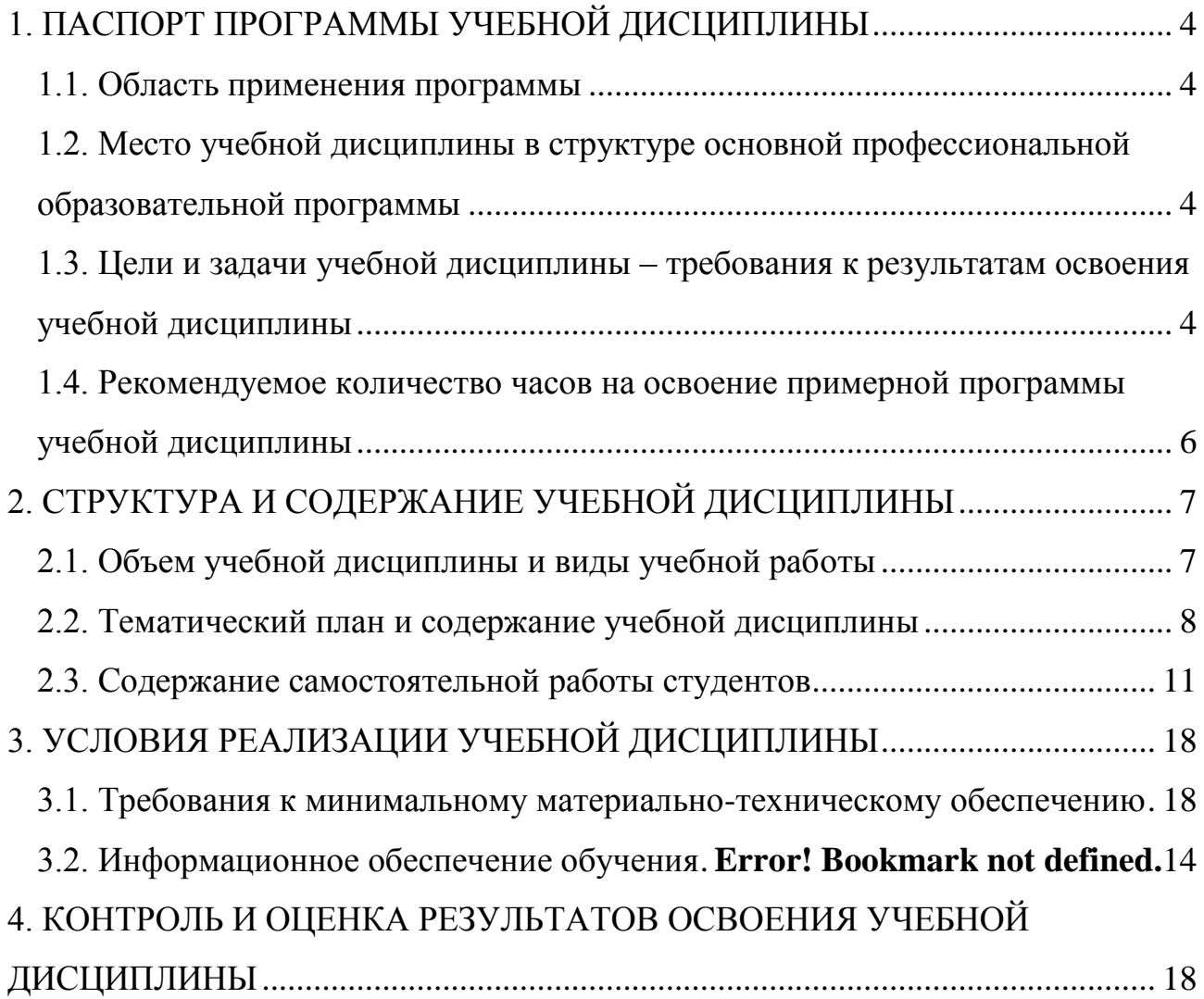

# <span id="page-3-0"></span>**1. ПАСПОРТ ПРОГРАММЫ УЧЕБНОЙ ДИСЦИПЛИНЫ**

#### **МДК.01.01 Системное программирование**

#### <span id="page-3-1"></span>**1.1. Область применения программы**

Программа учебной дисциплины является частью основной профессиональной образовательной программы в соответствии с ФГОС по специальности **09.02.03 «Программирование в компьютерных системах».**

# <span id="page-3-2"></span>**1.2. Место учебной дисциплины в структуре основной профессиональной образовательной программы**

Дисциплины, на которых базируется данная дисциплина: Математика, Физика, Основы электротехники и электроники, Архитектура вычислительных систем, Информационные технологии, Основы программирования.

<span id="page-3-3"></span>Дисциплины, для которых данная дисциплина является предшествующей: Операционные системы и среды, Интернет-программирование, Сайтостроение.

# **1.3. Цели и задачи учебной дисциплины – требования к результатам освоения учебной дисциплины**

**Целью изучения курса «Системное программирование»** является подготовка квалифицированных специалистов, владеющих фундаментальными знаниями и практическими навыками в области операционных систем и системного программирования.

В процессе изучения дисциплины решаются следующие задачи:

- изучение организации и принципов построения современных операционных систем и системных программ;

- формирование представлений об общей методологии разработки системно-ориентированных программ с использованием современных алгоритмических языков и систем программирования.

- углубленная подготовка студентов в области применения аппаратных и программных средств современных процессоров, предназначенных для поддержки многозадачных операционных систем.

- изучение основ программирования прикладных интерфейсов Windows (WIN API);
- изучение основ разработки программ, реализующих алгоритмы визуального интерфейса.

Изучение дисциплины обеспечивает формирование у студентов следующих компетенций:

Общие компетенции:

ОК 1. Понимать сущность и социальную значимость своей будущей профессии, проявлять к ней устойчивый интерес.

ОК 2. Организовывать собственную деятельность, выбирать типовые методы и способы выполнения профессиональных задач, оценивать их эффективность и качество.

ОК 3. Принимать решения в стандартных и нестандартных ситуациях и нести за них ответственность.

ОК 4. Осуществлять поиск и использование информации, необходимой для эффективного выполнения профессиональных задач, профессионального и личностного развития.

ОК 5. Владеть информационной культурой, анализировать и оценивать информацию с использованием информационно-коммуникационных технологий.

ОК 9. Ориентироваться в условиях частой смены технологий в профессиональной деятельности.

ПК 1.1. Выполнять разработку спецификаций отдельных компонент.

ПК 1.2. Осуществлять разработку кода программного продукта на основе готовых спецификаций на уровне модуля.

ПК 1.3. Выполнять отладку программных модулей с использованием специализированных программных средств.

ПК 1.4. Выполнять тестирование программных модулей.

ПК 1.5. Осуществлять оптимизацию программного кода модуля.

ПК 1.6. Разрабатывать компоненты проектной и технической документации с использованием графических языков спецификаций.

В результате освоения дисциплины обучающийся должен

**уметь:**

- осуществлять разработку кода программного модуля на современных языках программирования;
- создавать программу по разработанному алгоритму как отдельный модуль;
- выполнять отладку и тестирование программы на уровне модуля;
- оформлять документацию на программные средства;
- использовать инструментальные средства для автоматизации оформления документации;

#### **знать:**

- основные этапы разработки программного обеспечения;
- основные принципы технологии структурного и объектноориентированного программирования;
- основные принципы отладки и тестирования программных продуктов;
- методы и средства разработки технической документации.

# <span id="page-5-0"></span>**1.4. Рекомендуемое количество часов на освоение примерной программы учебной дисциплины**

Максимальная учебная нагрузка обучающегося 108 часа, в том числе: обязательная аудиторная учебная нагрузка обучающегося 72 часа; самостоятельная работа обучающегося 36 часов.

# <span id="page-6-1"></span><span id="page-6-0"></span>**2. СТРУКТУРА И СОДЕРЖАНИЕ УЧЕБНОЙ ДИСЦИПЛИНЫ**

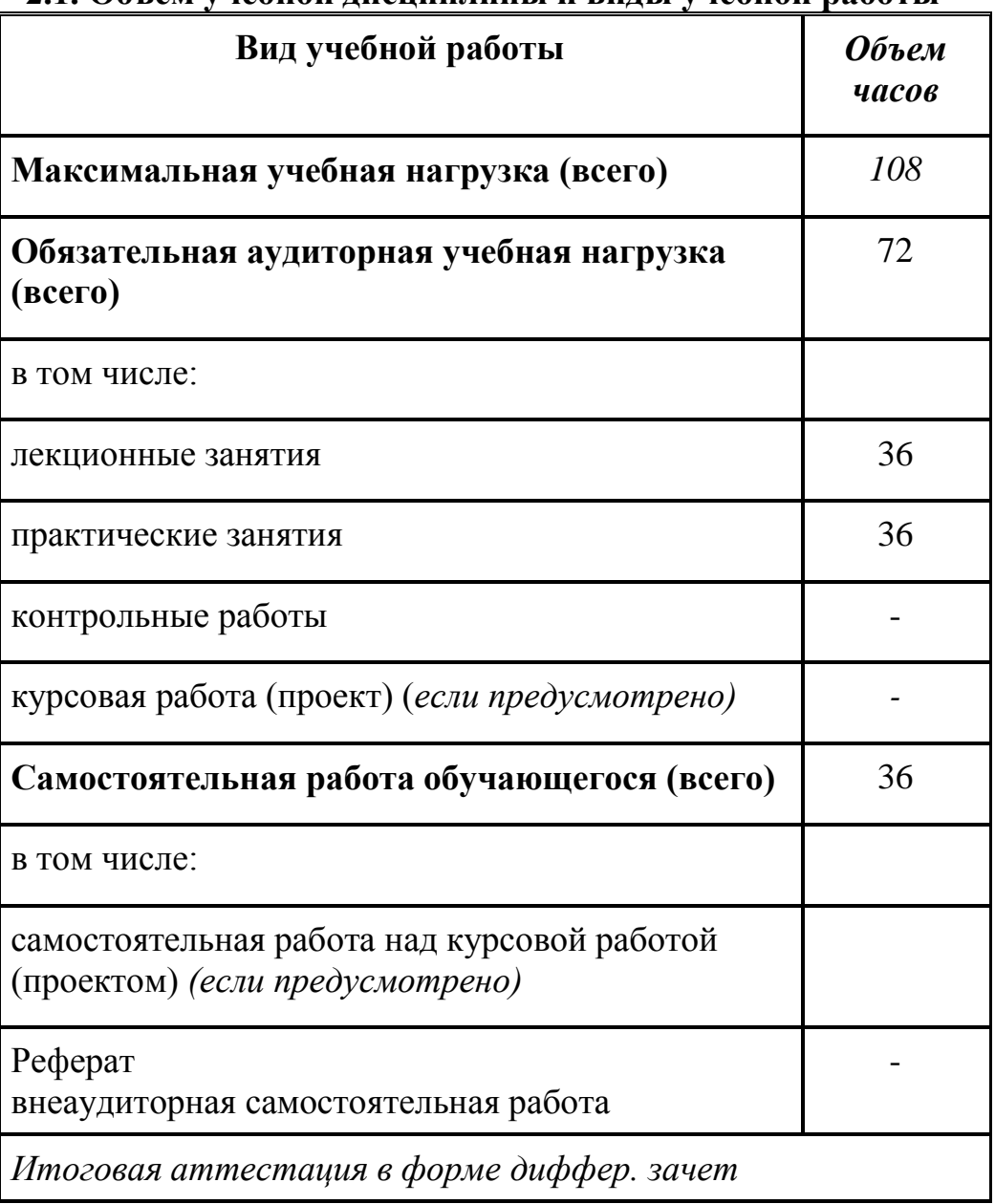

#### **2.1. Объем учебной дисциплины и виды учебной работы**

# <span id="page-7-0"></span>**2.2. Тематический план и содержание учебной дисциплины**

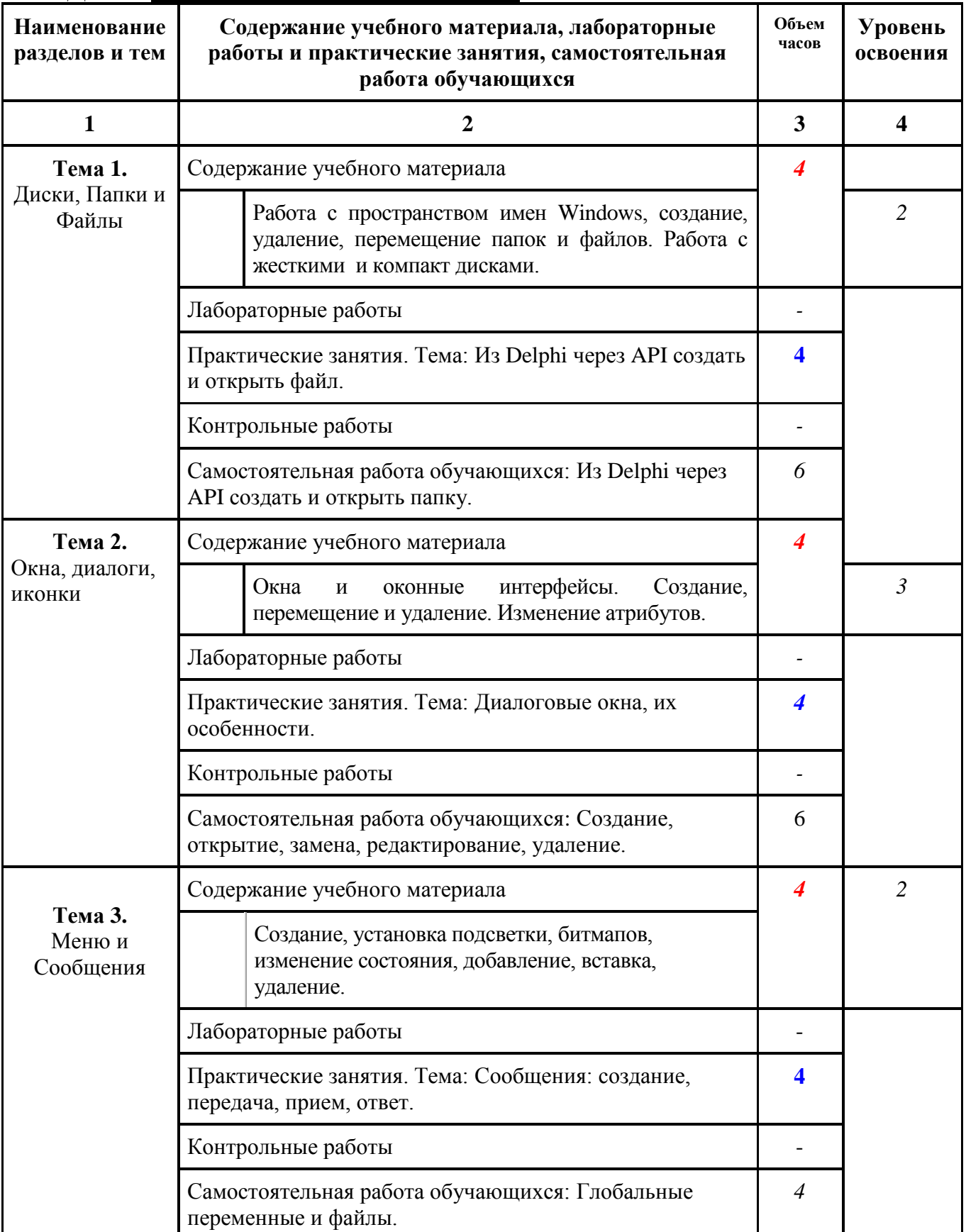

# **МДК.1.1 Системное программирование**

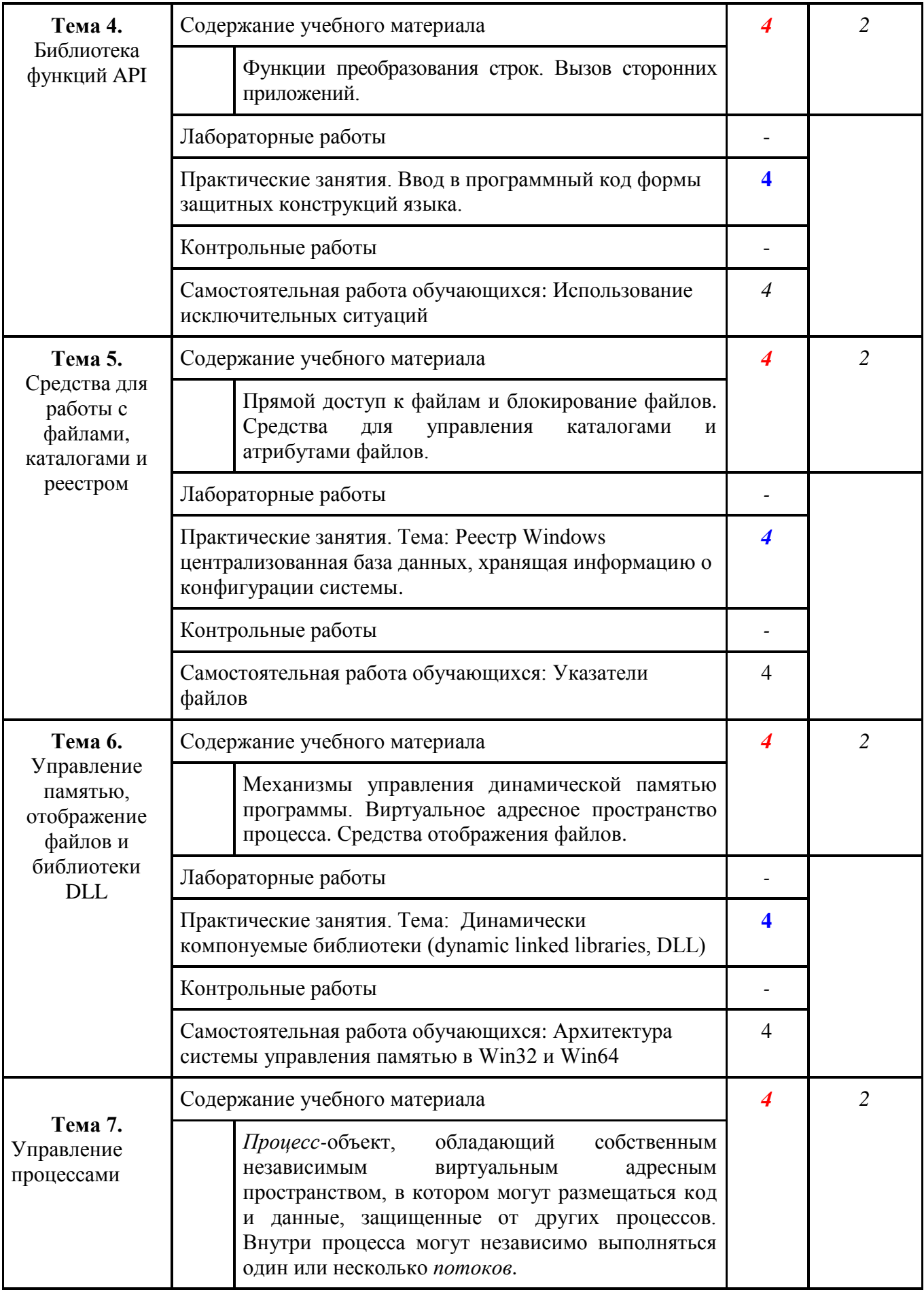

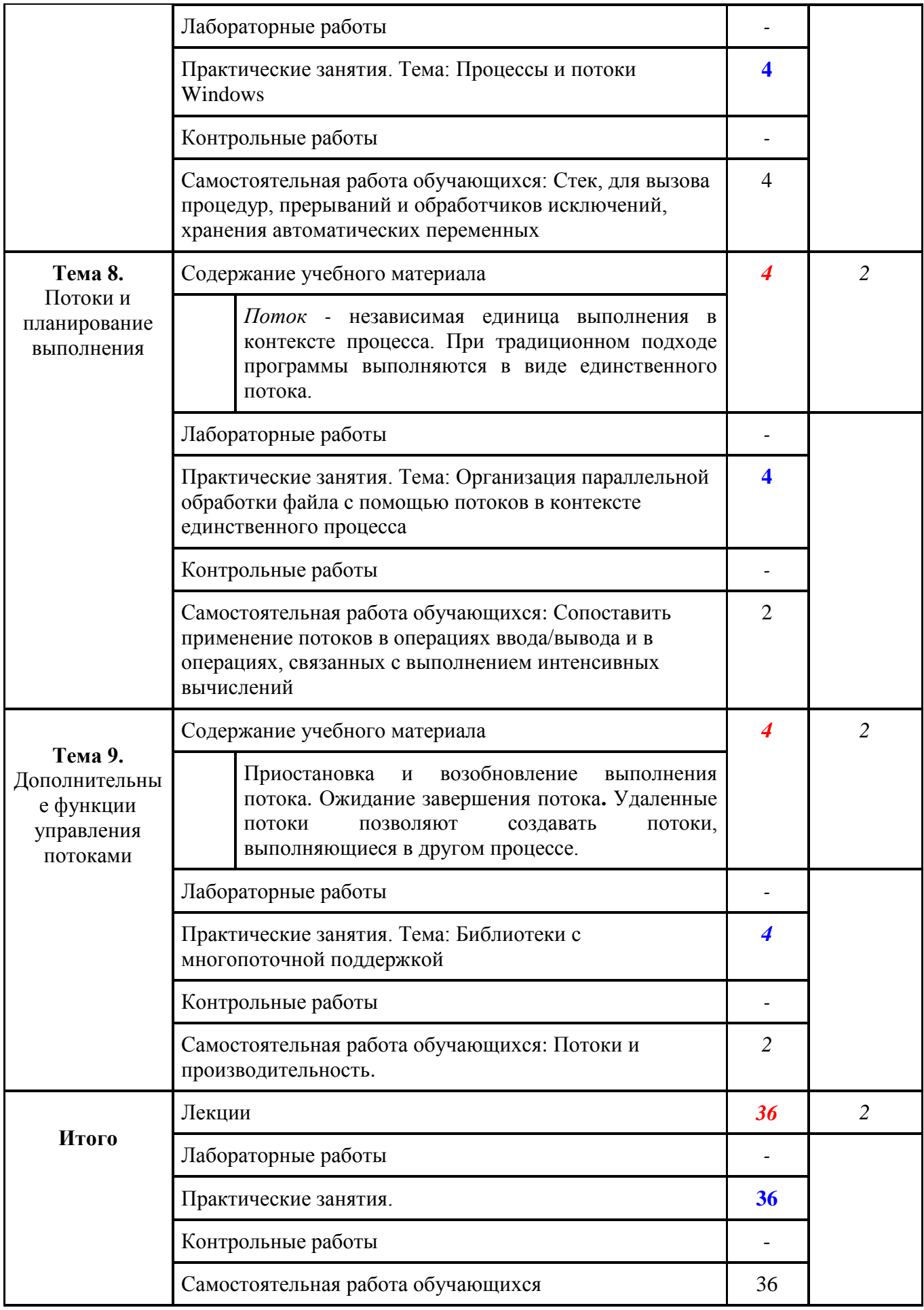

#### **2.3. Содержание самостоятельной работы студентов**

Внеаудиторная самостоятельная работа студентов включает:

<span id="page-10-0"></span>- проработку учебного материала (по конспектам лекций, учебной и дополнительной литературе, интернет-ресурсам) и подготовку к практическим занятиям;

- поиск и обзор научных публикаций и электронных источников информации по вопросам дисциплины;

- выполнение домашних заданий;

- написание контрольной программы.

Самостоятельная работа носит систематический характер. Ее результаты контролируются преподавателем на практических занятиях и учитываются при аттестации студента.

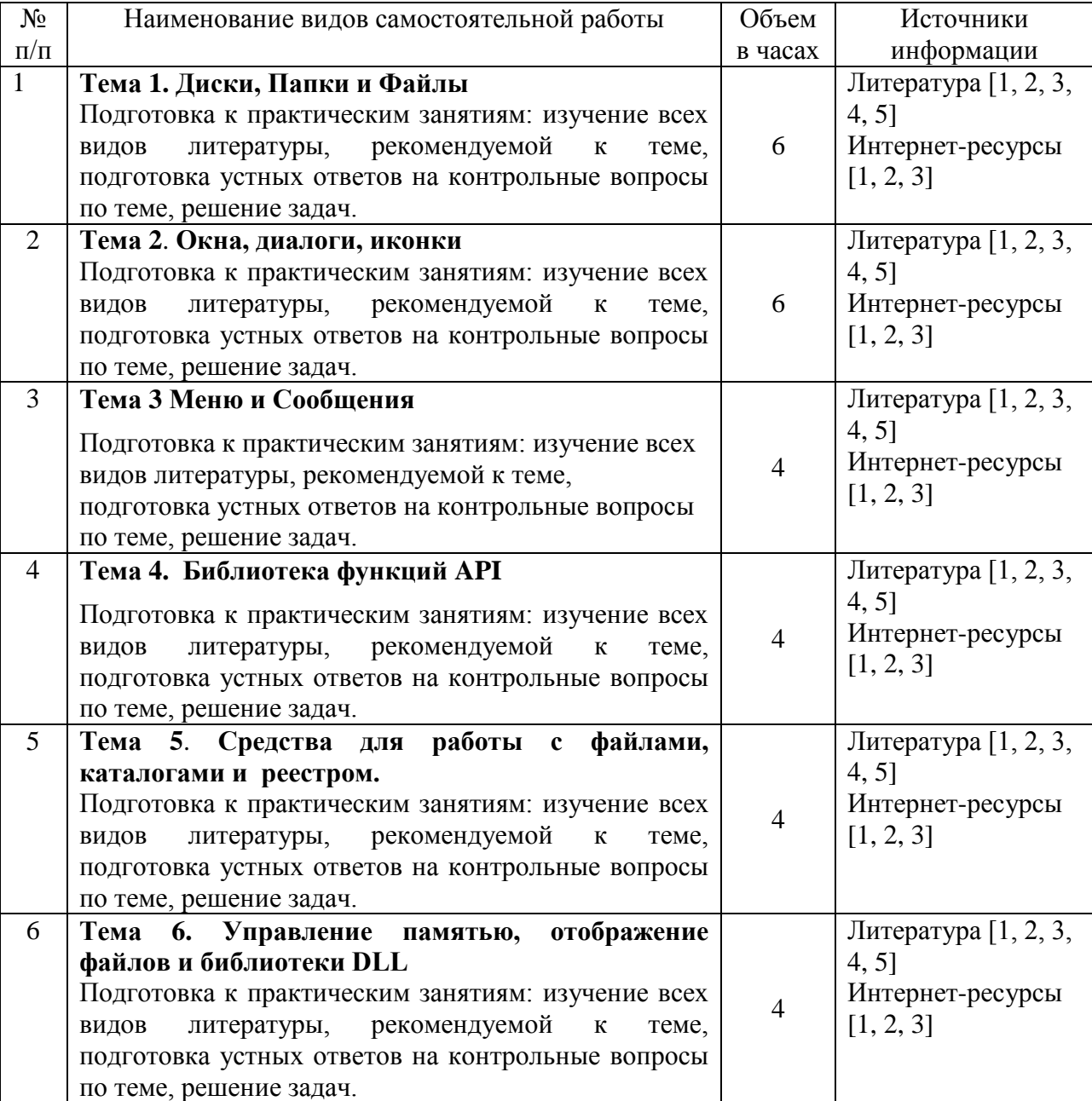

#### **Самостоятельная работа студентов по темам**

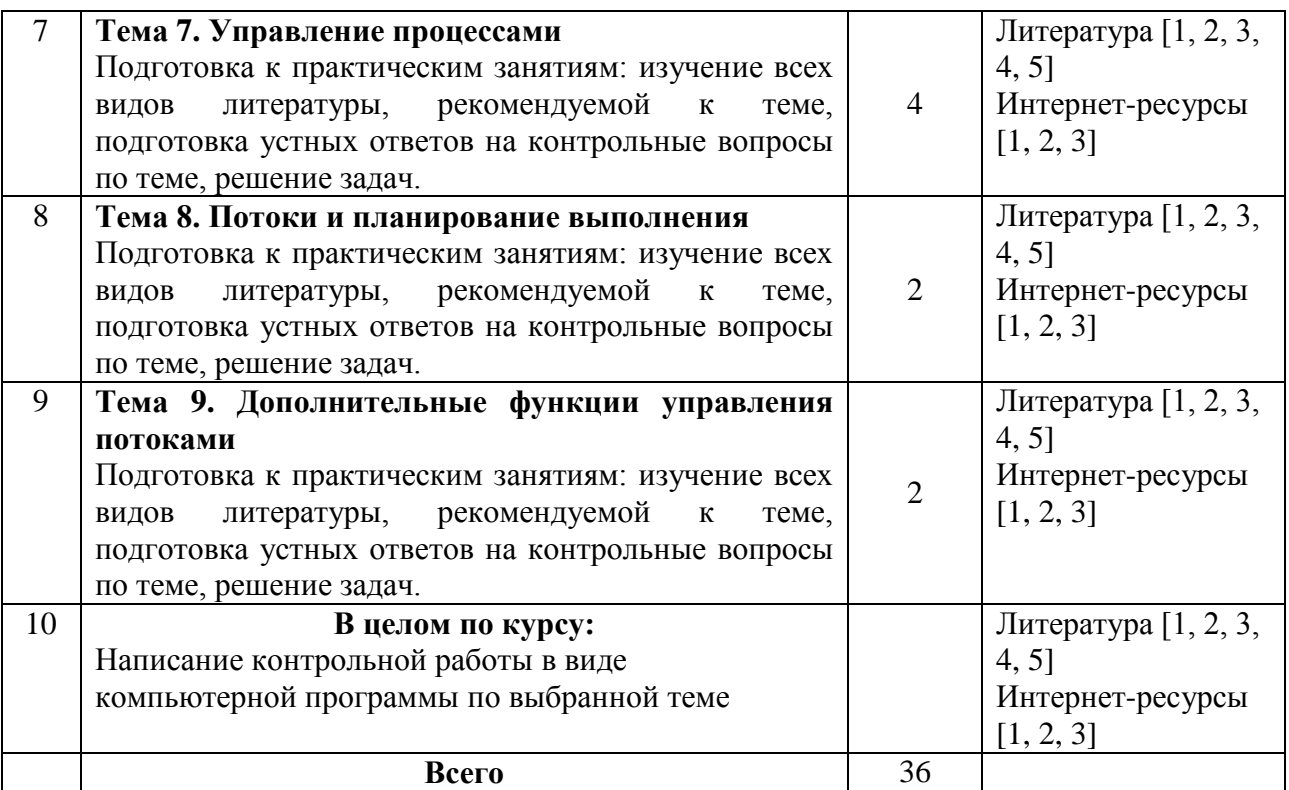

Контрольная работа по дисциплине "**Системное программирование**" является итоговой формой контроля знаний студентов, самостоятельной работой студентов на завершающем этапе изучения данной дисциплины.

Цель контрольной работы - закрепление теоретических знаний по курсу, получение практических навыков составления бизнес-плана.

Контрольная работа представляет собой разработанный студентом алгоритм и написание программы для выбранной задачи.

Объем контрольной работы - 5-10 стр.; время, отводимое на подготовку – от 2 недель до месяца.

Работа должна состоять из следующих частей:

- Постановка задачи.
- Описание алгоритма решения.
- Блок-схема алгоритмы.
- Текст программы на языке Delphi.
- Описание встретившихся проблем и ошибок.
- Демонстрация на компьютере работающей программы.
- Описание возможных усовершенствований программы.
- Приложения (если необходимо).

В приложениях помещаются по необходимости иллюстрированные материалы, имеющие вспомогательное значение (схемы, диаграммы и т.п.).

Выполненная контрольная работа проверяется преподавателем, затем защищается студентом и оценивается в форме зачета.

#### **Перечень вопросов для организации итогового контроля по дисциплине «Системное программирование»:**

- 1. Назначение, основные этапы развития операционных систем. Принципы построения ОС.
- 2. Понятие процесса, потока, ресурса, свойства, классификация. Концепция виртуализации. Концепция прерывания.
- 3. Состояние процессов. Описание процессов. Взаимодействие процессов. Задача взаимного исключения. Решение задачи взаимного исключения. Задача «производители-потребители» и её решения.
- 4. Распределение ресурсов, проблема тупиков. Алгоритм банкира. Применение алгоритма банкира.
- 5. Требования к управлению памятью. Схемы распределения памяти. Страничная организация памяти. Сегментация памяти.
- 6. Структуризация адресного пространства виртуальной памяти. Задачи управления виртуальной памятью: задача размещения, задача перемещения, задача преобразования адресов, задача замещения.
- 7. Типы планирования. Алгоритмы планирования. Примеры реализации алгоритмов планирования в современных операционных системах.
- 8. Организация функций ввода-вывода. Буферизация операций вводавывода. Дисковое планирование. Система управление файлами. Организация файлов, доступ к файлам. Управление внешней памятью.<br>Управление памятью в реальном и защищённом режима
- 9. Управление памятью в реальном и защищённом режимах. Дескрипторные таблицы и дескрипторы сегментов
- 10. Понятие процесса, потока, ресурса, свойства, классификация. Концепция виртуализации. Концепция прерывания.
- 11. Типы файлов. Владельцы файлов. Управление правами доступа в файловой системе. Атрибуты файлов. Управление свойствами файлов. Работа с файлами. Структура файловой системы.
- 12. Сигналы. Обработка сигналов. Неименованные каналы. Именованные каналы. Дополнительные средства взаимодействия между процессами. Сообщества, семафоры, разделяемая память.
- 13. Архитектура и основные подсистемы ОС Windows. Системный реестр ОС Windows, его назначение и использование.
- 14. Основные элементы программ с оконным пользовательским интерфейсом. Понятие оконного сообщения. Источники сообщений. Очереди сообщений. Обработка сообщений мыши, клавиатуры.
- 15. Понятие ресурсов программ. Виды ресурсов.
- 16. Принципы построения графической подсистемы ОС Windows. Понятие контекста устройства. Вывод графической информации на физическое устройство. Графические инструменты.
- 17. Организация многозадачности в ОС Windows. Понятие процесса и потока. Контекст потока. Создание и завершение процессов и потоков. Синхронизация потоков.
- 18. Понятие динамически подключаемой библиотеки. Структура DLL-

библиотеки. Создание DLL-библиотеки.

- 19. Отладчики для режима ядра. Режимы отладки. Компоненты отладчика.
- 20. Прерывания. Уровни прерываний. Подпрограммы обработки прерываний. Отложенные процедуры. Асинхронные процедуры.
- 21. Пулы памяти. Пул подкачиваемой памяти. Пул неподкачиваемой памяти. Пул сессии, особый пул. Тегирование пулов.
- 22. Структура драйвера. Точки входа в драйвер. Объект, описывающий драйвер. Объект, описывающий устройство. Объект, описывающий файл. Взаимосвязь объектов.
- 23. Перехват функций ОС Windows API в пользовательском режиме. Интерфейсный модуль NTDLL.DLL. Функции ОС Windows API в режиме ядра. Технология перехвата функций в ядре за счёт модификации таблиц дескрипторов функций ОС Windows.

#### **1. Построение программ-шаблонов по основным темам**

- 1. Создать окно и вывести в нем графические примитивы: окружность, эллипс, прямоугольник, прямоугольник с закругленными краями, дуга, сектор, прямая, ломанная, звезда (замкнутая полилиния), полигон. Использовать различные типы штриховки, цвет, стиль и толщину контура. Применить собственный курсор и пиктограмму. Вывести в окне текст (цвет, стиль, размер, толщина, наклон). Использовать функции CreateFont и CreateFontIndirect.
- 2. Создать систему выпадающего меню с обязательными пунктами (в каждом пункте не менее 3х вариантов): выбор цвета и типа кисти (сплошная и штриховка), выбор цвета карандаша, отображение графического примитива, вывод информации о программе (функция MessageBox), выход из программы. В качестве фона окна использовать битовый образ.
- 3. Создать произвольную систему линейного меню. По щелчку левой кнопки мышки добавлять пункт меню, по щелчку правой – удалять пункт. По двойному щелчку выводить текущие координаты мышки.
- 4. Создать систему меню с диалоговыми окнами. Обязательные пункты: диалоговое окно выбора цвета, толщины, типа карандаша, цвета и типа штриховки для заполнения; диалоговое окно заполнения следующих данных: количество окружностей (до 200), радиус, строка для ввода заголовка изображения; вывод окружностей (случайным образом) и заголовка; выход из программы; диалоговое окно о разработчике программы.

#### **2. Задачи.**

1. В окне, используя команды меню построить две прямые  $AX+C=0$ . Указать координаты точки их пересечения, если она существует.

2. Построить две параболы, заданных уравнениями. Коэффициенты задаются с помощью меню и диалоговых окон. Выделить область пересечения парабол, если она существует.

3. Коэффициенты кривой, например, гиперболы, задаются с помощью диалоговых окон и команд меню. Изменяя величину шага по оси Х или оси Y, масштабировать полученную кривую.

4. Дано изображение некоторой кривой и отсекающий прямоугольник, его координаты задаются с помощью диалоговых окон. Получить часть кривой, которая попадает во внутрь прямоугольника.

5. Решить задачу отсечения N отрезков прямоугольником методом Коэна- Сазерленда. Координаты прямоугольника и отрезков, их количество задаются с помощью диалоговых окон.

6. Решить задачу отсечения N отрезков прямоугольником методом дихотомии. Координаты прямоугольника и отрезков, их количество задаются с помощью диалоговых окон.

7. Дано множество отрезков, найти пары пересекающихся. Координаты отрезков, их количество задаются с помощью диалоговых окон.

8. С помощью диалоговых окон и команд меню заданы окружности, эллипсы, прямоугольники. Выделить цветом области их пересечения.

9. Реализовать копирование и перенос графического примитива (задается с помощью диалоговых окон) в системе дочерних окон.

10. Используя диалоговые окна и команды меню организовать работу с текстом: подбор шрифта, цвета символов, стиля (курсив, полужирный, подчеркнутый), размера символов и т.д.

11. Используя диалоговые окна и команды меню организовать работу с системой дочерних окон: наибольшие и наименьшие размеры окна, горизонтальная и вертикальная мозаика, смена цвета фона, закрытие окна.

12. Используя диалоговые окна и команды меню организовать автоматическое построение таблицы. Указывается число строк и столбцов, вид и цвет рамки, цвет фона ячеек.

13. Используя диалоговые окна и команды меню ввести текст, заключенный в рамку с определенной толщиной, цветом, возможно тенью, цветом заполнения.

14. Построить двухцветный орнамент по клеткам сетки и залить полученным орнаментом фон окна или замкнутую область (на выбор).

15. Осуществить создание и выбор нескольких курсоров и пиктограмм для окон приложения.

16. Изменить цвет фона по средством выбора пункта меню, нажатия определенной клавиши на клавиатуре и щелчка мышки (не менее 8 цветов).

17. Используя диалоговое окна осуществить ввод чисел и вывод их в определенном формате (количество знаков после запятой, день/месяц/год, денежный формат: \$10 000, 3 000 руб.).

18. Использование переключателей и списка для выбора графических примитивов (не менее четырех) с помощью диалогового окна.

19. Осуществить подбор типа и цвета штриховки для заливки замкнутых фигур (замкнутого многоугольника). Предложить не менее пяти вариантов.

20. По числовым данным, задаваемых с помощью диалогового окна

создать столбиковую диаграмму.

21. По числовым данным, задаваемых с помощью диалогового окна создать круговую диаграмму в процентном соотношении.

22. Построение линейного графика по двум массивам данных, вводимых с помощью диалогового окна.

23. Построение графических примитивов с указанием цвета и толщины контура. Использовать меню и диалоговые окна.

24. Осуществить градиентную заливку прямоугольной или эллиптической области. Количество шагов, начальный и конечный цвет, вид области задать с помощью меню и диалоговых окон.

25. С помощью меню и диалоговых окон осуществить вывод текстовой строки с заданной позиции курсора, вертикальный или горизонтальный вывод текста.

26. Осуществить операции копирования и переноса графических примитивов.

27. Построить уравнение кривой, содержащее Sin и Cos. Например, y=2SinX+Cos3X.

28. Осуществить поворот заданного графического примитива на указанный угол использовать меню и диалоговые окна.

29. Создать новый графический примитив: однонаправленная или двунаправленная стрелка. Указать ширину прямой стрелки, цвет, размах крыльев стрелки. Осуществить с помощью диалоговых окон выбор предлагаемых вариантов.

30. Построить с помощью диалогового окна сетку с заданным шагом по X и по Y. По узлам сетки с помощью мышки построить многоугольник (указываются узлы сетки) и залить его цветом.

#### **3. Контрольная работа**

1. С помощью мышки осуществить ввод ломанной. Диалоговые окна позволяют выбрать тип, цвет, толщину линии, атрибуты узловых точек.

- 2. Заданы N отрезков и прямоугольник. Получить те части отрезков, которые попадают в прямоугольник. Координаты прямоугольника и отрезков, их количество задаются с помощью диалоговых окон.
- 3. Дано множество отрезков, найти пары пересекающихся. Координаты отрезков, их количество задаются с помощью диалоговых окон.
- 4. С помощью диалоговых окон и команд меню задать набор точек (указанием координат и по щелчку мышки). Построить горизонтальную и вертикальную медианы набора точек.

Для промежуточного контроля используются собеседование по итогам выполнения лабораторных работ, задача. Итоговый контроль обеспечивает зачет.

Собеседование по итогам работы студентов на лабораторных занятиях

Каждому студенту дается задание разобрать четыре перечисленных выше шаблонов программ пользовательских интерфейсов по схеме, указанной в методических указаниях далее. По итогам этой работы проводится

собеседование, где обсуждаются особенности применения шаблонов программ, примеры использования разбираются в группе коллективно. Задача

На тему лабораторных работ студентам выдается задача для самостоятельного выполнения в соответствии с методическими указаниями далее.

#### **4. Методические указания**

1. Программирование шаблона программ необходимо провести в Lazarus for Windows:

- 1. разработать структуру приложения, выделить необходимые функции.
- 2. необходимо разработать собственные ресурсы с помощью редактора ресурсов в соответствии с указанным шаблоном.
- 3. провести компиляцию, отладку и тестирование разработанного приложения.

4. рассмотреть области применения разработанного приложения и пер По результатам на лабораторных занятиях проводится дискуссия.

2. Задачу необходимо выполнить в Lazarus for Windows. Принести в распечатанном виде и выслать преподавателю по электронной почте файлы .pas.

# **3. УСЛОВИЯ РЕАЛИЗАЦИИ УЧЕБНОЙ ДИСЦИПЛИНЫ**

## <span id="page-17-1"></span><span id="page-17-0"></span>**3.1. Требования к минимальному материально-техническому обеспечению**

Реализация учебной дисциплины требует наличия учебного кабинета Технические средства обучения: компьютеры, проектор, локальная сеть, интернет, электронная доска.

## <span id="page-17-2"></span>**3.2. Информационное обеспечение обучения. Перечень рекомендуемых учебных изданий, интернет-ресурсов, основной и дополнительной литературы**

## **3.2.1 Основная литература**

- 1. Гвоздева, В. А. Введение в специальность программиста: учебник для СПО.-М.:ФОРУМ,2014.-207 с.
- 2. Голицына, О.Л. Программирование на языках высокого уровня : учеб. пособие для студентов учреждений среднего проф. образования/О. Л. Голицына, И.И. Попов. -М.:Форум, 2012.-495с.
- 3. Партыка, Т.Л. **Операционные системы, среды и оболочки** : учеб. пособие для СПО/Т.Л. Партыка, И.И. Попов.-М.:ФОРУМ,2013.-559с.
- 4. Программное обеспечение : учеб. пособие для студентов учреждений среднего проф. образования / О.Л. Голицына [и др-М.:ФОРУМ,2010.- 447с.
- 5. Языки программирования :учеб. пособие для СПО/О.Л. Голицына [и др].- М.:ФОРУМ,2014.-398 с.

## **3.2.2 Дополнительная литература:**

- 1. Белов, В.В. Программирование в DELPHI: процедурное, объектноориентированное, визуальное [Электронный ресурс] : учебное пособие / В.В. Белов, В.И. Чистякова.— М. 2014. — 240 с. — Режим доступа: [http://e.lanbook.com/books/element.php?pl1\\_id=64091](http://e.lanbook.com/books/element.php?pl1_id=64091) (05.08.2015).
- 2. Златопольский, Д.М. Программирование: типовые задачи, алгоритмы, методы [Электронный ресурс] :- М. : "Лаборатория знаний", 2012. — 230 с. — Режим доступа: [http://e.lanbook.com/books/element.php?pl1\\_id=8765](http://e.lanbook.com/books/element.php?pl1_id=8765) (05.08.2015).
- 3. Технология разработки программного обеспечения : учеб. пособие / Л.Г.Гагарина [и др]; под ред. Л.Г. Гагариной.-М. :Форум: Инфра-М,2012.- 399с.

# **3.2.3 Периодические издания:**

- 1. Информатика, вычислительная техника и инженерное образование. URL: [http://elibrary.ru/title\\_about.asp?id=32586](http://elibrary.ru/title_about.asp?id=32586)
- 2. Наука и школа. URL: [http://elibrary.ru/issues.asp?id=8903.](http://elibrary.ru/issues.asp?id=8903)
- 3. Информатика и образование. URL: [http://elibrary.ru/title\\_about.asp?id=8739](http://elibrary.ru/title_about.asp?id=8739)
- 4. Информатика в школе. URL: [http://elibrary.ru/title\\_about.asp?id=27800.](http://elibrary.ru/title_about.asp?id=27800)
- 5. Право и образование. URL: [http://elibrary.ru/issues.asp?id=7951.](http://elibrary.ru/issues.asp?id=7951)
- 6. Новые педагогические технологии. URL: [http://elibrary.ru/title\\_about.asp?id=48977.](http://elibrary.ru/title_about.asp?id=48977)
- 7. Среднее и профессиональное образование
- 8. Прикладная информатика
- 9. Компьютер Пресс

# **3.2.4 Интернет-ресурсы**

- 1. ЭБС «Университетская библиотека ONLINE». URL: [http://www.biblioclub.ru](http://www.biblioclub.ru/)
- 2. ЭБС Издательства «Лань». URL: [http://e.lanbook.com](http://e.lanbook.com/)
- 3. ЭБС «ZNANIUM.COM». URL: [http://znanium.com](http://znanium.com/)
- **4.** Электронная библиотечная система «РУКОНТ» [-http://www.rucont.ru](http://www.rucont.ru/)

### **Программное обеспечение**

- 1. Microsoft Office Word, Excel, PowerPoint, Access, FrontPage.
- 2. Учебная среда программирования Pascal ABC
- 3. Среда разработки ПО Lazarus
- 4. Среда разработки ПО PortableDelphi.
- 5. Разработчик инсталляторов InnoSetup.
- 6. Файл менеджер FreeCommander
- 7. Браузер Mozilla FireFox

## **4. КОНТРОЛЬ И ОЦЕНКА РЕЗУЛЬТАТОВ ОСВОЕНИЯ УЧЕБНОЙ ДИСЦИПЛИНЫ**

Контроль и оценка результатов освоения учебной дисциплины осуществляется преподавателем в процессе проведения практических занятий и лабораторных работ, тестирования в системе «ЭкзамL», а также выполнения обучающимися индивидуальных заданий, проектов, исследований.

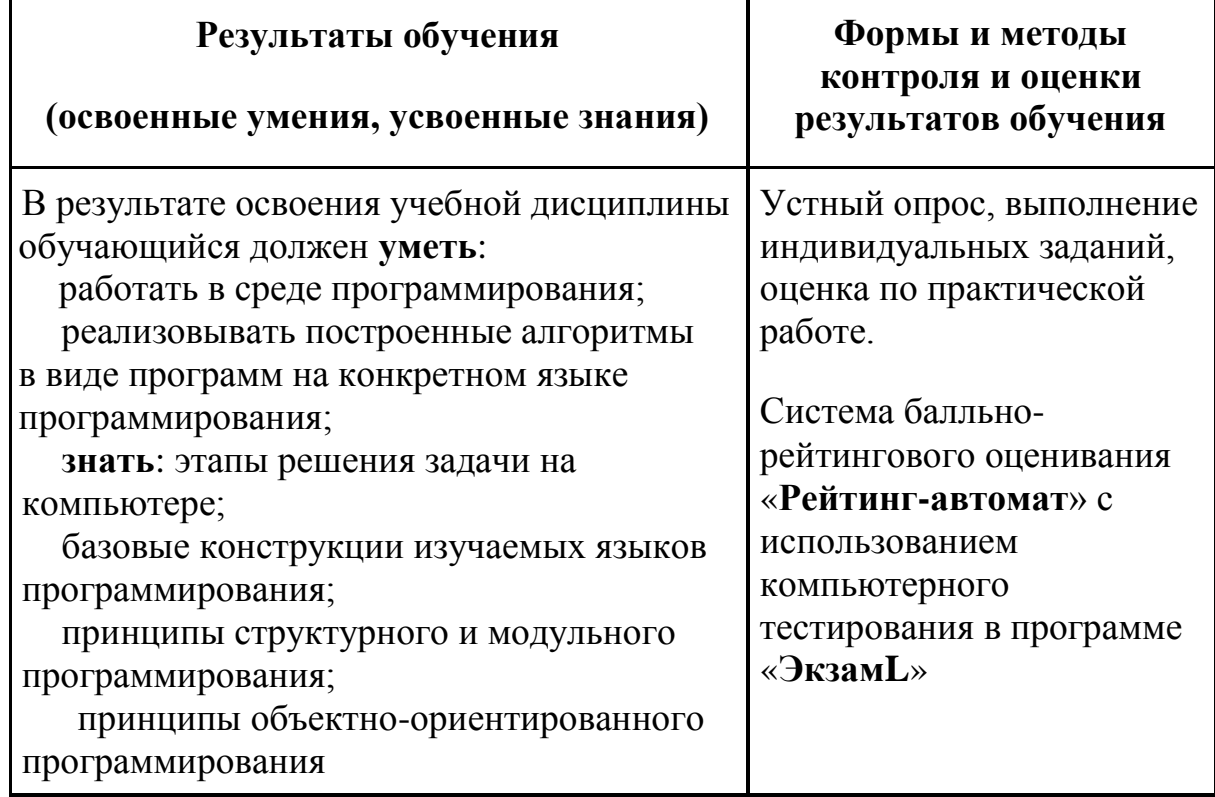

## **Разработчики:**

Филиал ФГБОУ ВПО

«Кубанский государственный университет» в г. Геленджике преподаватель\_\_\_ \_\_\_\_\_**Л.Л. Левин, к.т.н.**

(место работы) (занимаемая должность) (инициалы, фамилия)

# **Эксперты:**

(место работы) (занимаемая должность) (инициалы, фамилия)

\_\_\_\_\_\_\_\_\_\_\_\_\_\_\_\_\_\_\_\_ \_\_\_\_\_\_\_\_\_\_\_\_\_\_\_\_\_\_\_ \_\_\_\_\_\_\_\_\_\_\_\_\_\_\_\_\_\_\_\_\_\_\_\_\_

\_\_\_\_\_\_\_\_\_\_\_\_\_\_\_\_\_\_\_\_ \_\_\_\_\_\_\_\_\_\_\_\_\_\_\_\_\_\_\_ \_\_\_\_\_\_\_\_\_\_\_\_\_\_\_\_\_\_\_\_\_\_\_\_\_

(место работы) (занимаемая должность) (инициалы, фамилия)